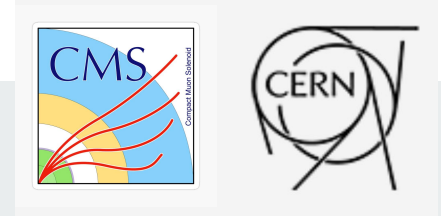

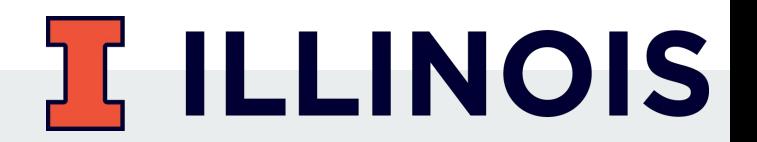

# **Performance Benchmarks for Analysis Grand Challenge**

Mentee: Holly Wingren (UIUC) Mentor: Carl Lundstedt (UNL)

#### **Introduction**

- Analysis Grand Challenge (AGC) of IRIS-HEP
	- Binned analysis, reinterpretation and end-to-end optimization of physics analysis use cases
	- Includes development of the required cyber infrastructure to execute them to demonstrate technologies envisioned for HL-LHC
- Capabilities include:
	- New user interfaces
	- Data access
	- Event selection
	- Statistical model building and fitting
	- Reinterpretation / analysis preservation
- Our goal: use pieces of an example physics analysis to study the performance of different system components

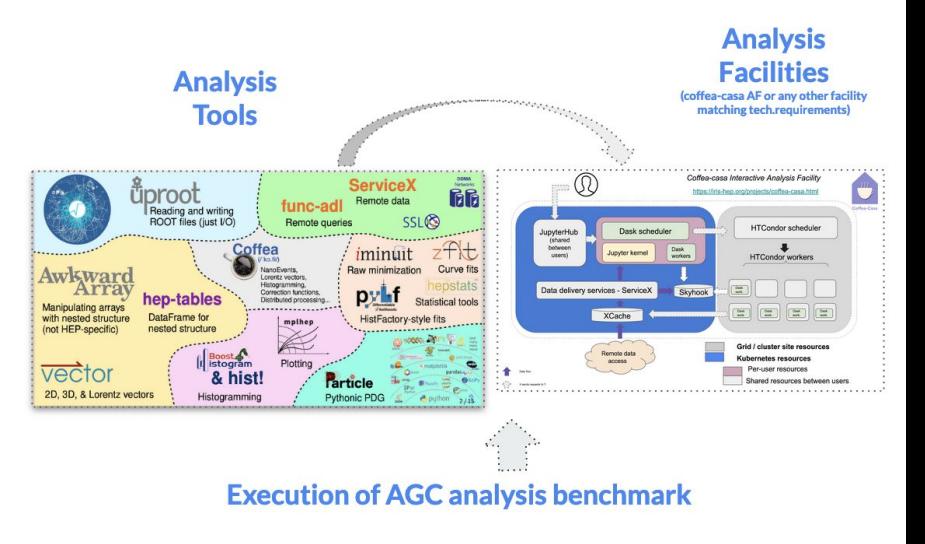

<https://iris-hep.org/projects/agc>

# **Purpose of Benchmarking**

- "Why care how fast a system goes?"
	- Is it going as fast as it can? Is it going faster than other configurations?
- Measurement or a set of measurements related to the performance of a piece of code in an application
- Compares the performance between different system configurations and different running conditions
- Purpose: innovate, identify bottlenecks, compare techniques and technologies
- How do we Benchmark?
	- Execute benchmarks in Python
	- Use asv to automatically generate results and publish to web pages (GitHub)
	- Compare different versions of different packages
	- In case of performance regression, try to identify the commit which caused slow down of benchmark

## **Air Speed Velocity (asv)**

- Tool for benchmarking Python packages over their lifetime
	- Runtime, memory consumption and even custom-computed values may be tracked
- Installed from PyPI using "pip3 install asv"
- Results displayed in an interactive web frontend
	- Requires only a basic static web server to host
- Benchmarks stored in a Python package
	- Collection of .py files in benchmark suite's benchmark directory (as defined by benchmark dir in the asv.conf.json file)
	- Within each .py file, each benchmark is a function or method

#### $\Box$  / cc-asv / coffea /

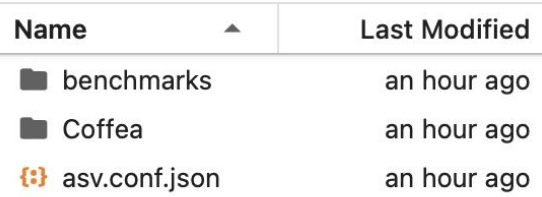

■ / … / coffea / benchmarks /

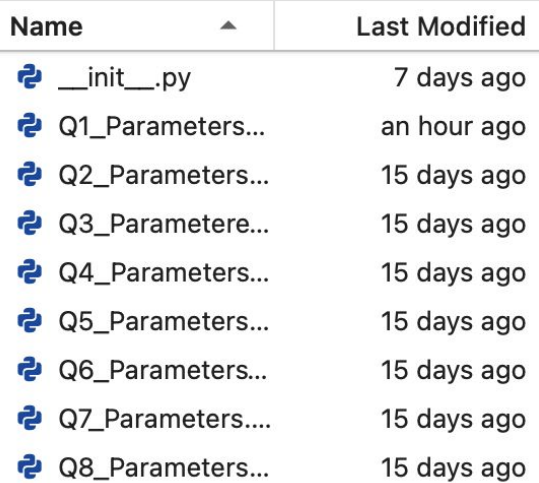

#### **Benchmarks Tracked**

- For each query, we tracked:
	- Walltime
	- Average Number of Threads
	- Bytes per Second
	- Chunksize per Second
	- Bytes per Thread per Second
	- Chunksize per Thread per Second
- For Coffea ADL Benchmarks and tt bar analysis, we were able to parameterize different variables (chunksize, max number of files, etc)

#### **Coffea ADL Benchmarks**

- $\bullet$  Q1: All missing transverse energy ( $E_T^{miss}$ ) in all the events
- $\bullet$  Q2: Plot transverse momentum ( $p_T$ ) of ALL the jets in all events
- $\bullet$  Q3: Q2 but only for central jets (eta < 1)
- $\bullet$  Q4: Plot  $E_T^{miss}$  for events that have at least two jets with Pt > 40 GeV
- $\bullet$  Q5: Plot E<sub>T</sub> <sup>miss</sup> for events with opposite-charge muon pair with invariant mass between 60 and 120 GeV
- $\bullet$  Q6: For events with at least 3 jets, plot the  $\mathsf{p}_\mathsf{T}$  of the trijet system four-momentum that has an invariant mass closest to 172.5 GeV, in each event plot maximum b-tagging discriminant value among the jets in this trijet.
- $\bullet$  Q7: Plot the scalar sum in each event of the  $p_{\tau}$  of the jets with  $p_{\tau}$  > 30 GeV that are not with 0.4 in delta R of any light lepton with  $\bm{{\mathsf{p}}}_\text{T}$  > 10 GeV (Jets not aligned with lepton).
- Q8: For events with at least 3 light leptons and same-flavor, opposite-charge light lepton pair find such a pair that has a transverse mass closest to 91.2 GeV (Z boson) and plot the transverse mass of the system consisting of the  $\mathsf{E}_{\mathsf{T}}^{\mathsf{miss}}$  and highest  $\mathsf{p}_{\mathsf{T}}$  lepton NOT in the Z pair.

#### **asv Coffea ADL Benchmarks Output**

● 131074, 262144, 524288 are a parametrized values of chunksize

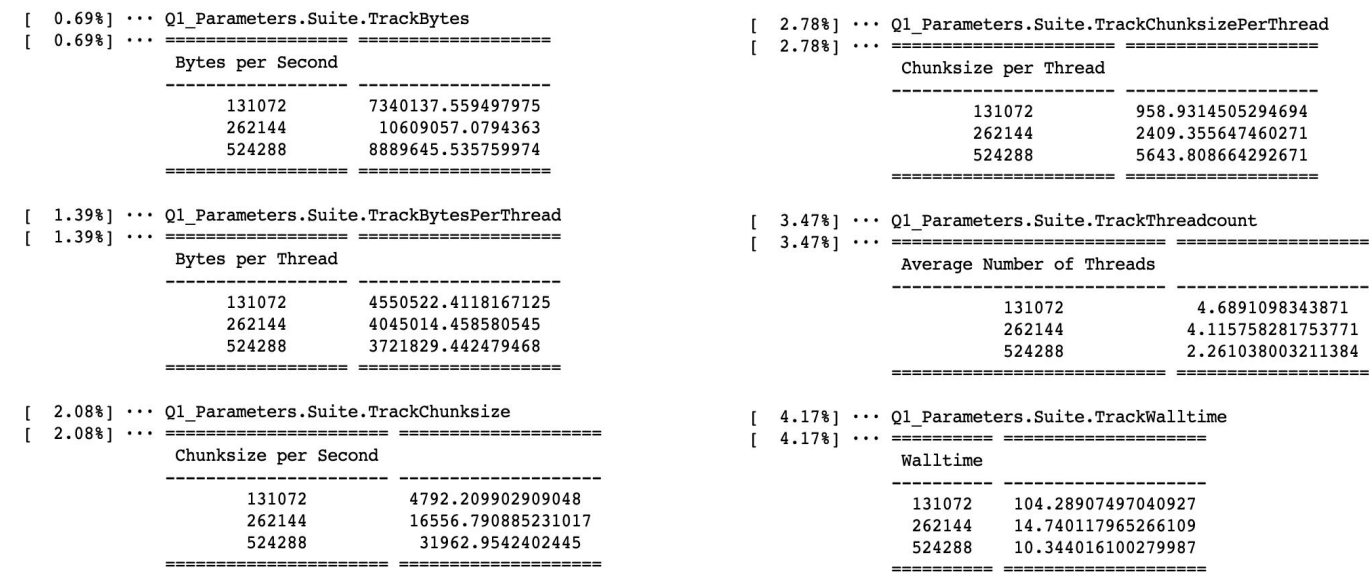

====== ------

# **Coffea ADL Plots**

**Contract Contract** 

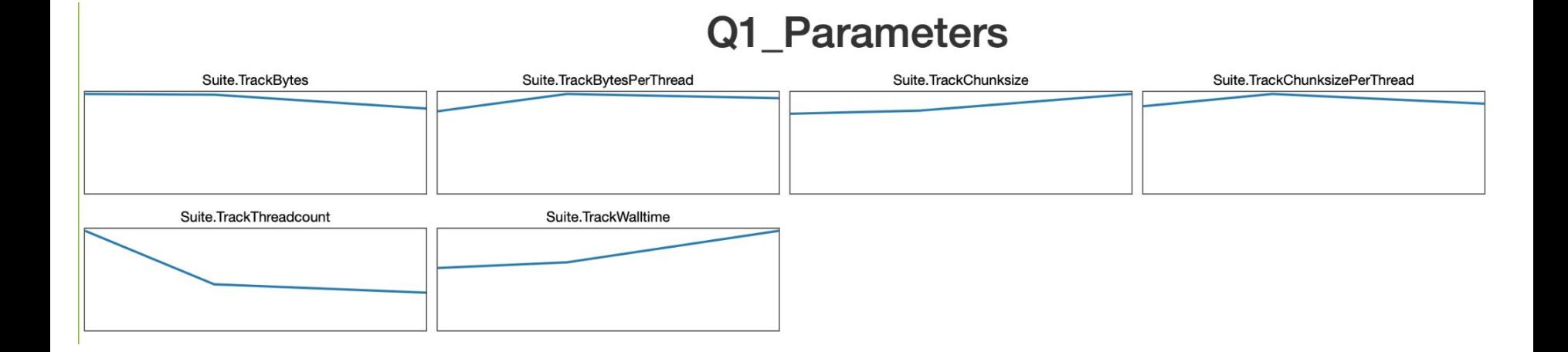

#### **Coffea ADL Issues**

- The way we had written our benchmarks, it ran the entire block of code each time
	- Took hours to fully run
- Tried a different approach that took less time to complete
	- Couldn't parameterize

#### **CMS Open Data tt: from data delivery to statistical inference**

- 2015 CMS Open Data showcases an analysis pipeline
	- $\circ$  Features data delivery / processing, histogram construction / visualization, and statistical inference
- Technical demonstration
	- Includes relevant workflow aspects that physicists need, but isn't focused on making every piece physically meaningful
	- Particular systematic uncertainties: capture the workflow, but actual implementations are more complex in practice
- Three different data pipelines:
	- pure coffea process data and aggregate histograms
	- coffea w/ Servicex processors sends data to coffea, processors start running asynchronously
	- ServiceX followed by coffea standalone ServiceX, data transfer, allowed by standalone coffea processing

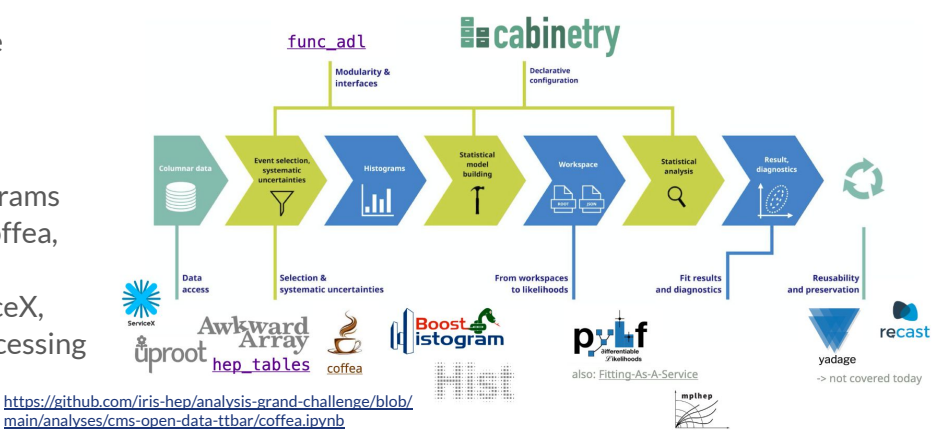

# **CMS Open Data tt Output**

● 10, 100, 500 are the parameterized values of number of files

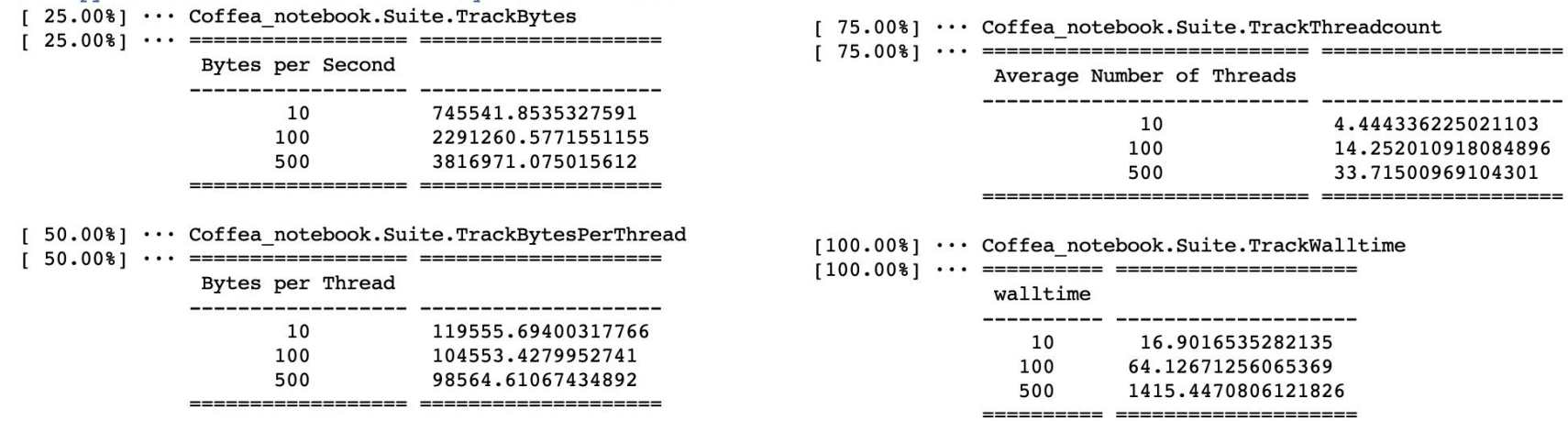

### **CMS Open Data tt Plots**

● <https://hollywingren.github.io/HollyWingren-cc-adl/#/>

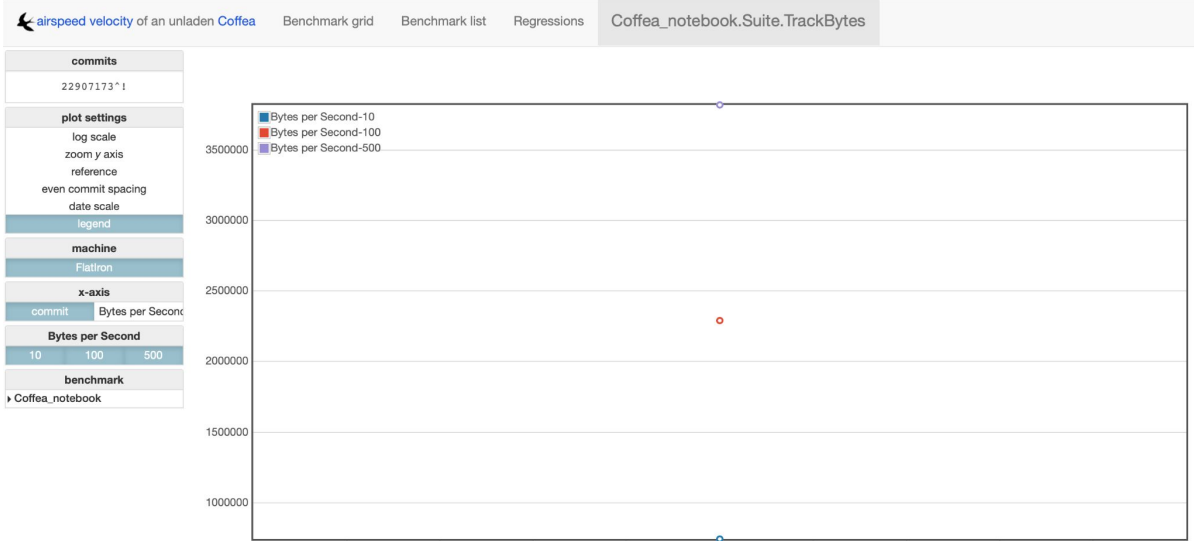

# **CMS Open Data tt Issues**

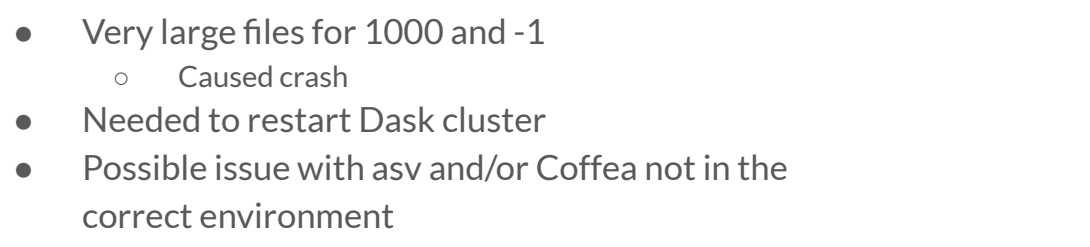

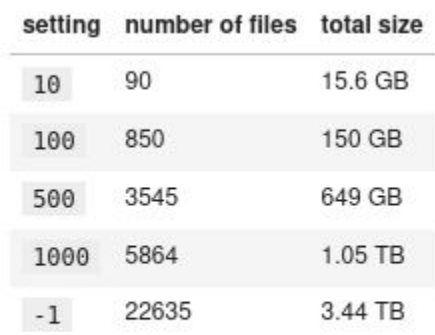

# **cabinetry**

- Python library for building and steering binned template fits
	- Written with applications in High Energy Physics in mind
- Interfaces many other powerful libraries to make it easy for an analyzer to run their statistical inference pipeline
- Statistical model building and fitting
- Requires configuration file w/ 4 blocks of settings and 3 systematic uncertainties:
	- General, Regions, Samples, NormFactors
	- Luminosity, Modeling, WeightBasedModeling
- Example contains workspace building, maximum Linimosity, Modelling, Weightbased Modelling<br>Likelihood fitting, visualization, ranking [https://github.com/cabinetry/](https://github.com/cabinetry/cabinetry-tutorials/blob/master/example.ipynb)<br>likelihood fitting, visualization, ranking  $\frac{1}{3}$  a.75

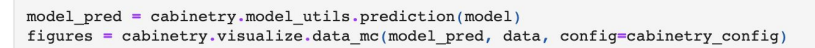

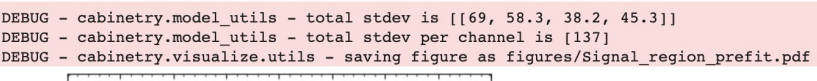

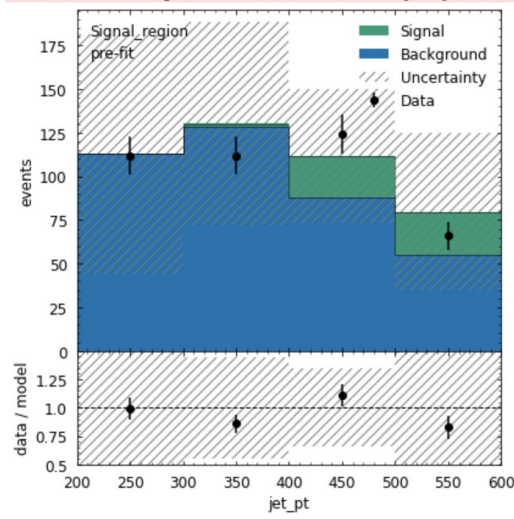

[cabinetry-tutorials/blob/mast](https://github.com/cabinetry/cabinetry-tutorials/blob/master/example.ipynb) [er/example.ipynb](https://github.com/cabinetry/cabinetry-tutorials/blob/master/example.ipynb)

# **cabinetry Output**

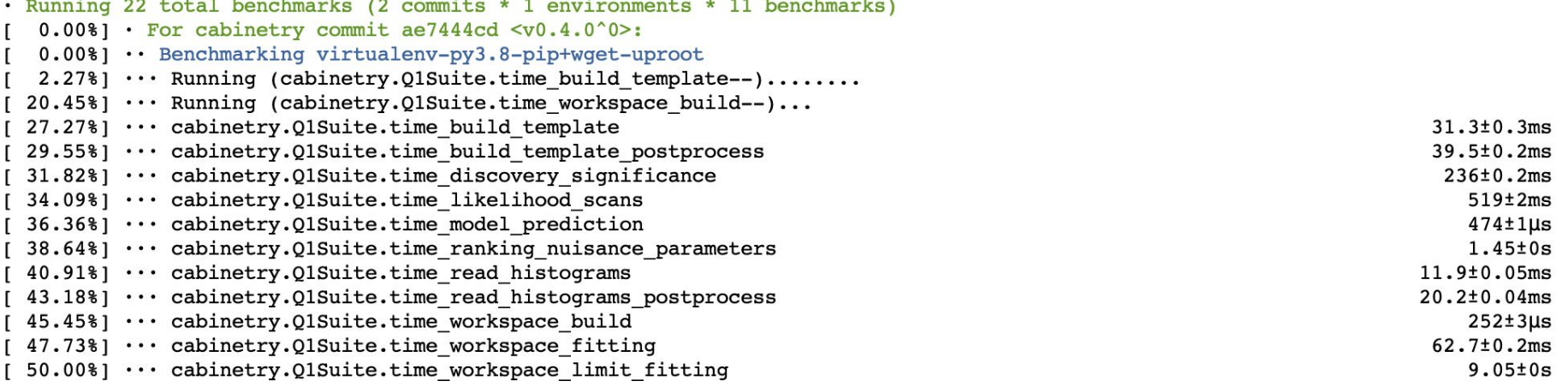

#### **cabinetry Plots**

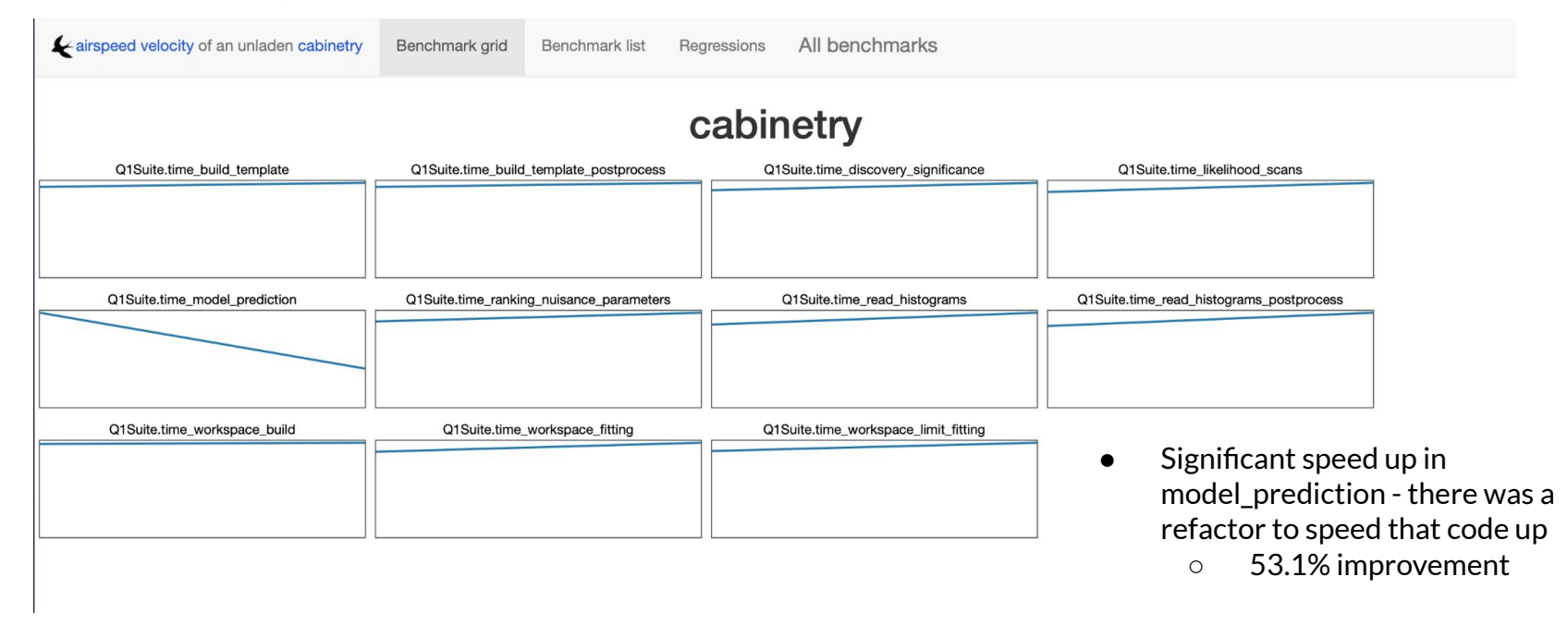

# **func\_adl**

- Query languages
	- Database management systems help to address:
		- data independence
		- data redundancy
- Functional languages
	- Functional programming offers several desirable features for physics analyses:
		- **Declarative**
		- Stateless
		- Lazy
- Both of these concepts (query languages and functional languages) lead to more modular code:
	- Insulate analysis code from data storage location and file format
	- Insulate each section of code from other parts of the code
- 6 tasks:
	- $\circ$  Task 1: Plot the  $E_T^{miss}$  of all events
	- $\circ$  Task 2: Plot the  $\mathsf{p}_\mathsf{T}$  of all jets
	- ਾ Task 3: Plot the p<sub>T</sub> of jets with  $|\eta|$  < 1
	- $\circ$  Task 4: Plot the  $E_T^{\text{miss}}$  of events that have at least two jets with pT > 40 GeV
	- $\circ$  Task 5: Plot the E $_{\rm T}^{\rm miss}$  of events that have an opposite-charge muon pair with an invariant mass between 60 and 120 GeV
	- $\circ$  Task 6: For events with at least three jets, plot the p<sub>T</sub> of the trijet four-momentum that has the invariant mass closest to 172.5 GeV in each event

# **func\_adl Output**

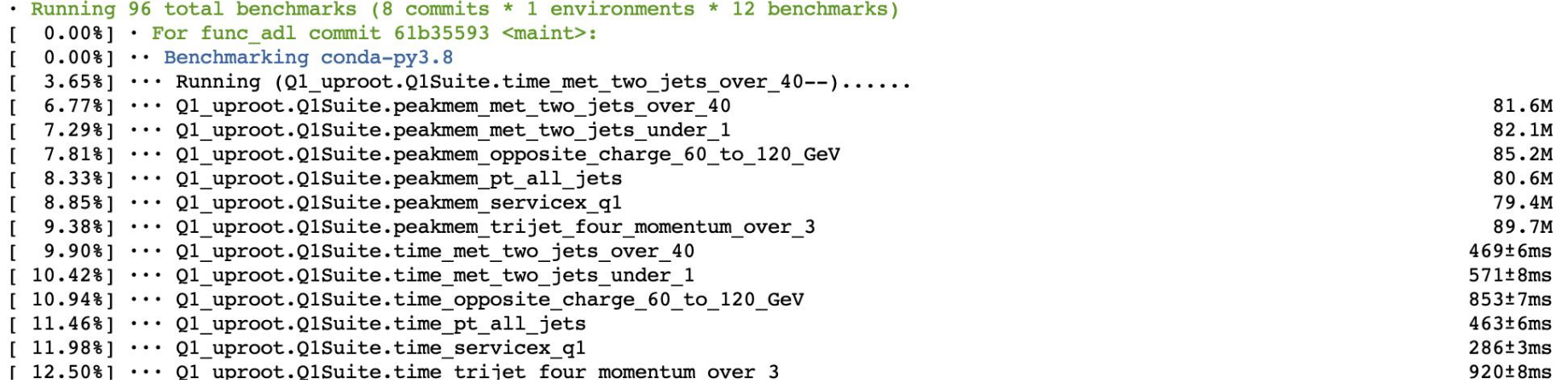

# **func\_adl Plots**

**Contract Contract** 

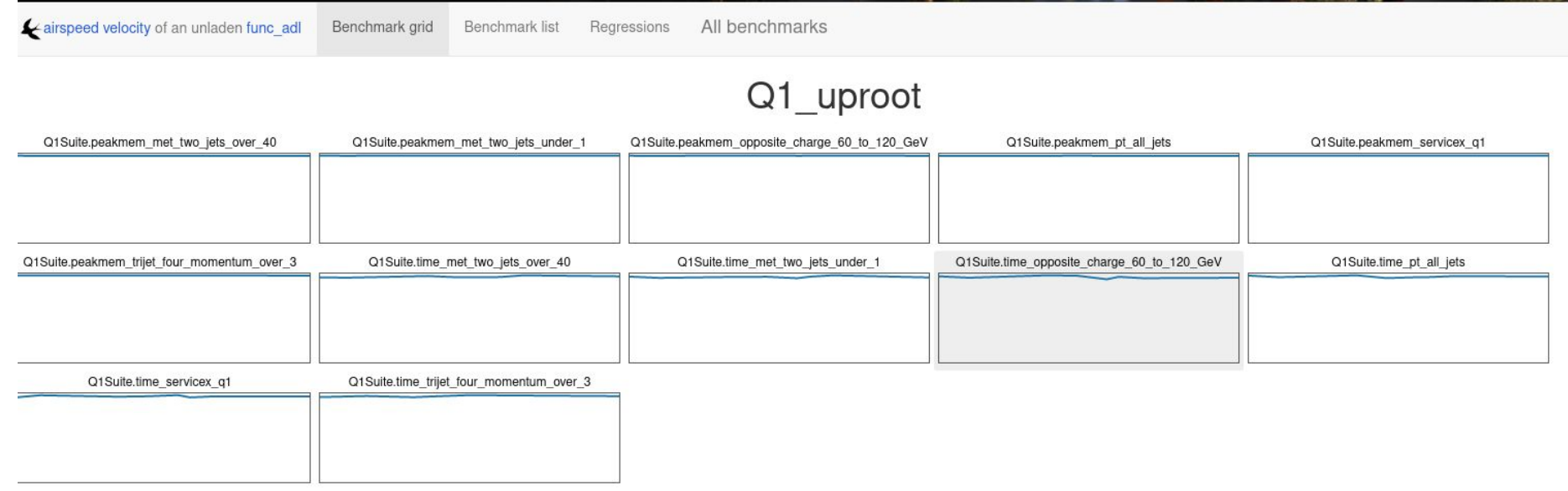

## **Conclusions and Future Work**

- Successfully converted ADL, FUNC\_ADL, CABINETRY and Coffea benchmarks to ASV and can publish the results to github pages
- Future benchmarks could include new I/O products such as ServiceX and Skyhook
- Implement the t-tbar benchmarks at various scales once problems with Coffea's interaction with ASV are addressed

#### **References**

Cranmer, Kyle, and Alexander Held. "Cabinetry." *Institute for Research and Innovation in Software for High Energy Physics*, 28 June 2022, https://iris-hep.org/projects/cabinetry.html. Droettboom, Michael, and Pauli Virtanen. "Airspeed Velocity." *Airspeed Velocity 0.5.1 Documentation*, 2018, https://asv.readthedocs.io/en/stable/index.html. Graur, Dan, et al. "Evaluating Query Languages and Systems for High-Energy Physics Data [Extended Version]." *Inspire HEP*, 26 Apr. 2021, https://inspirehep.net/literature/1860769. Held, Alexander, and Oksana Shadura. "The Analysis Grand Challenge." *Institute for Research and Innovation in Software for High Energy Physics*, https://iris-hep.org/projects/agc. Held, Alexander, et al. "Scikit-Hep/Cabinetry." *GitHub*, 11 Feb. 2022, https://github.com/scikit-hep/cabinetry. Held, Alexander. "Analysis-Grand-Challenge/Coffea.ipynb." *GitHub*, 9 Aug. 2022, https://github.com/iris-hep/analysis-grand-challenge/blob/main/analyses/cms-open-data-ttbar/coffea.ipynb. Lundstedt , Carl. "Clundst/CL-Bench.github.io." *GitHub*, 10 Aug. 2022, https://github.com/clundst/cl-bench.github.io. Proffitt, Mason, et al. "Iris-HEP/ADL-Benchmarks-Index." *GitHub*, 25 Jan. 2022, https://github.com/iris-hep/adl-benchmarks-index. Proffitt, Mason. "Func-Adl-Demo/Demo.ipynb." *GitHub*, 3 Nov. 2021, https://github.com/masonproffitt/func-adl-demo/blob/master/demo.ipynb. Shadura, Oksana, and Alexander Held. "Oshadura/CC-ASV." *GitHub*, 4 Aug. 2022, https://github.com/oshadura/cc-asv. Smith, Nicholas. "Coffea-Benchmarks/Coffea-ADL-Benchmarks.ipynb." *GitHub*, 15 Nov. 2021, https://github.com/CoffeaTeam/coffea-benchmarks/blob/master/coffea-adl-benchmarks.ipynb. Watts, Gordon, et al. "Iris-Hep/FUNC\_ADL." *GitHub*, 22 Mar. 2022, https://github.com/iris-hep/func\_adl.